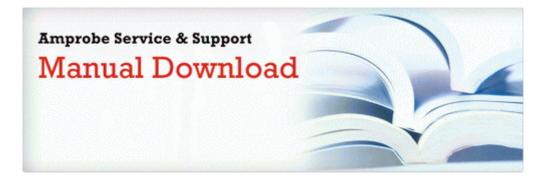

## Ba 2 plus calculator user manual

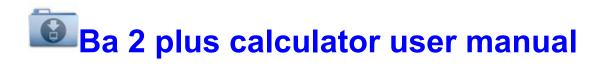

Direct Link #1